# **Vyšší odborná škola informačních studií a Střední škola elektrotechniky, multimédií a informatiky Novovysočanská 280/48, Praha 9**

**Maturitní práce**

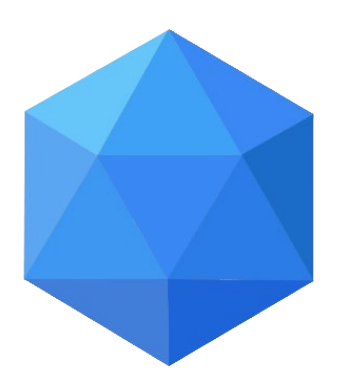

**PC pro zpracování videa**

**Tomáš Pertl**

**DN2**

**2018/2019**

# **Zde vložíte stránku se zadáním práce, podepsanou ředitelkou školy. Výtisk obdržíte do 15. 12. kalendářního roku. ,,Se zadáním je třeba nakládat jako se zlatým pokladem."**

**! ! !**

# **Čestné prohlášení**

Prohlašuji, že svou maturitní práci "PC pro zpracování videa" jsem vypracoval(a) samostatně pod vedením vedoucího maturitní práce a s použitím odborné literatury a dalších informačních zdrojů, které jsou citovány v práci a uvedeny v seznamu použitých zdrojů na konci práce. Jako autor(ka) uvedené maturitní práce dále prohlašuji, že jsem v souvislosti s jejím vytvořením neporušil autorská práva třetích osob.

V Praze dne  $15.4.2019$ 

## **Poděkování**

Děkuji vedoucímu práce, panu Jiřímu Stiborovi, za čas a připomínky, které mé práci věnoval.

# **PC pro zpracování videa**

#### **Abstrakt**

Maturitní práce se zabývá teoretickým rozborem požadavků na PC pro zpracování videa v oblasti softwaru a hardwaru. Tato práce dále řeší návrh PC sestavy pro práci s videem, ve které budou zvoleny vhodné komponenty a vhodné diskové pole.

# **PC for video editing**

#### **Abstract**

Graduation thesis deals with the theoretical analysis of the requirements of the PC for video processing in the field of software and hardware. This work also addresses the of PC report for working with video, which will be selected appropriate components and appropriate storage array.

# Obsah

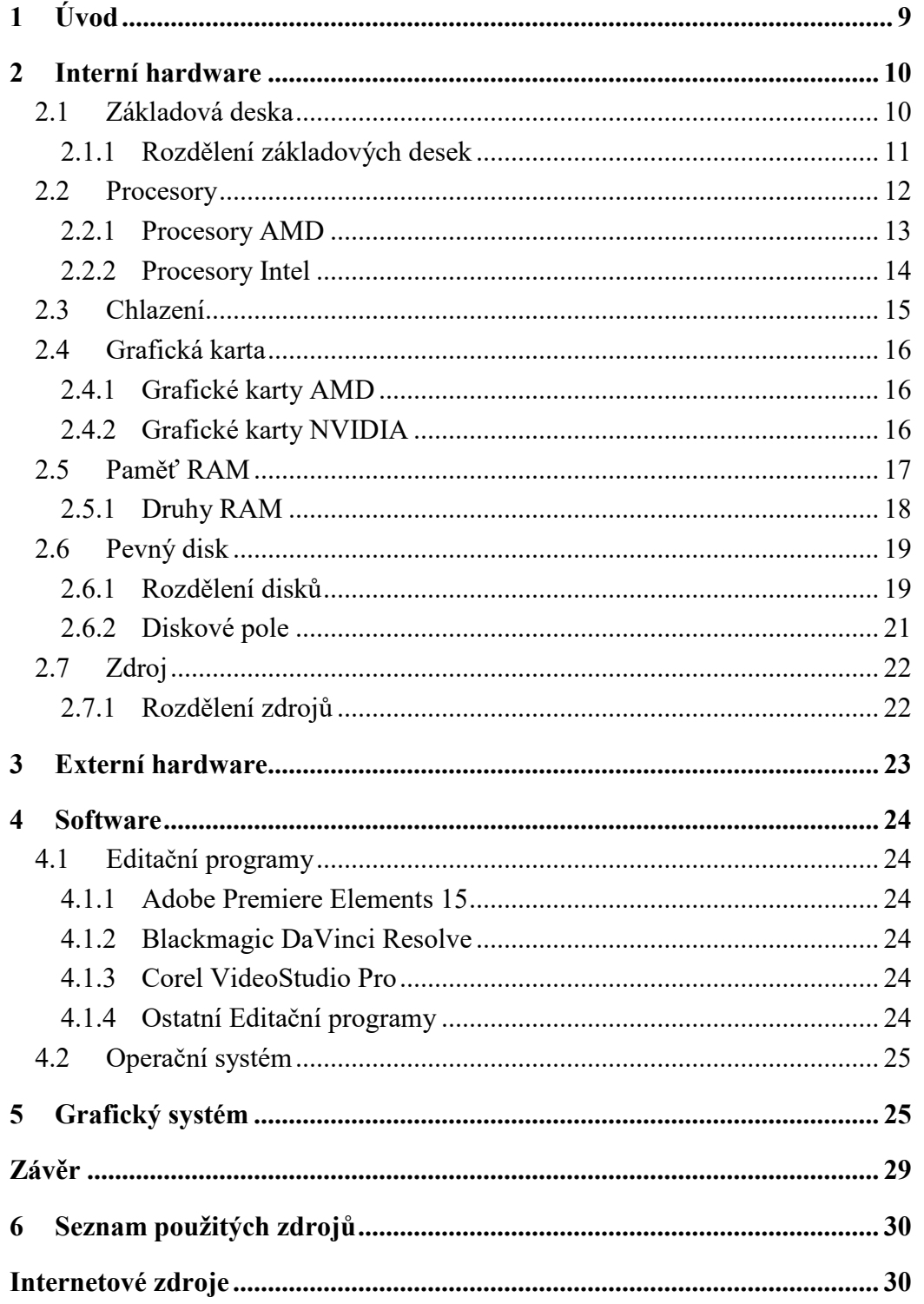

# Seznam obrázků

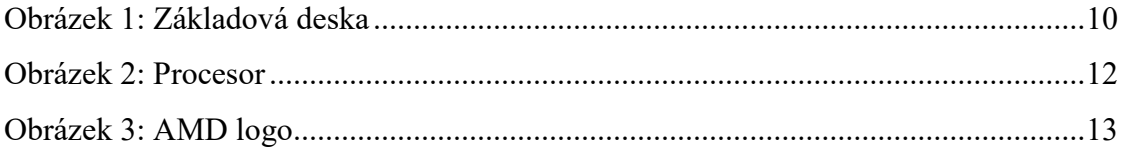

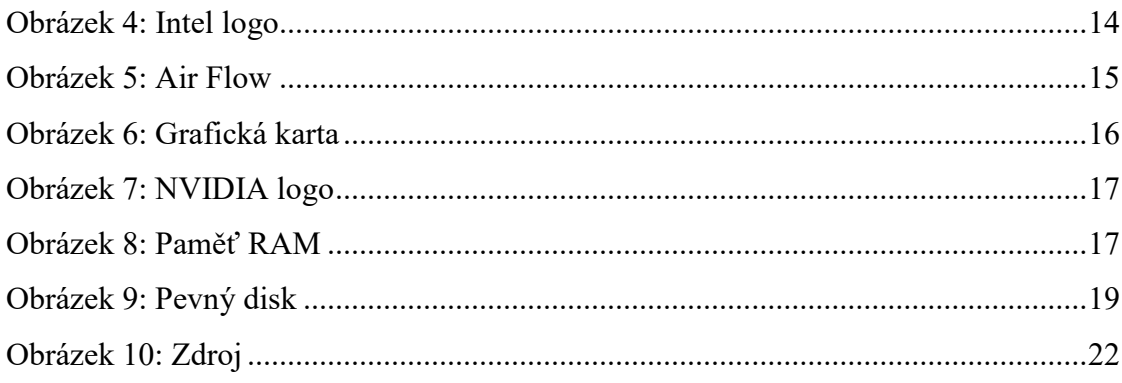

# **Seznam tabulek**

Tabulka 1: Počítač pro střih videa - [Alza.cz \(ceny jsou ke dni 30.11.2018\)](#page-24-2) ................25

# **Seznam použitých zkratek**.

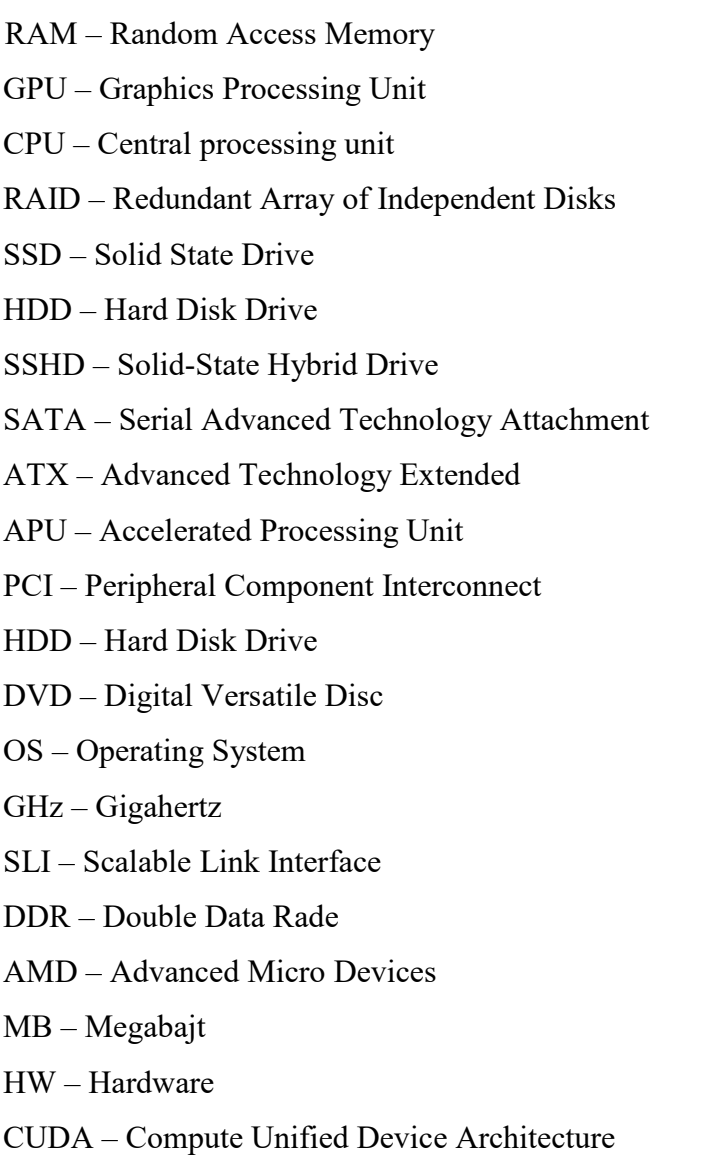

# <span id="page-8-0"></span>**1 Úvod**

V této práci si rozebereme výhody a nevýhody jednotlivých vlastností počítače pro střih videa. Ukážeme si návrh ideálního PC pro střih videa a zdůvodníme si, proč jsou zvoleny tyto konkrétní komponenty. Mimo to se v práci nachází i další dokoupitelné komponenty.

### <span id="page-9-0"></span>**2 Interní hardware**

Interní hardware je vše uvnitř počítače. Vnitřní hardware je procesor (CPU), grafická karta (GPU), RAM paměti, zdroj, mechanika, zvuková karta, síťová karta, pevný disk, čtečka karet, řadič disků, televizní karty a záznamová zařízení.

## <span id="page-9-1"></span>**2.1 Základová deska**

Základová deska je most mezi komponenty. Základová deska má mnoho možností, jak ji lze osazovat. Na základové desce se nachází chipset a socket pro procesor, který má každá základová deska unikátní. Na základovou desku lze osadit: grafická karta, zvuková karta, TV karta, síťová karta atd…. Na základové desce můžeme najít interní i externí konektory. Základové desky mohou, ale i nemusí mít integrované grafické karty, síťové karty a zvukové karty. Na základové desce můžeme nalézt PCI-Express sloty pro zapojení grafických karet, M.2 slot pro zapojení SSD disků, SATA konektory pro připojení pevných disků, RAM sloty pro připojení RAM pamětí. V dnešní době bývá standardem mít na základové desce integrovanou zvukovou kartu, grafickou kartu a síťovou kartu. Další přídavná výbava základové desky může být: Bluetooth, Wifi, HW tlačítka, stavový displej a řadič RAID.

<span id="page-9-2"></span>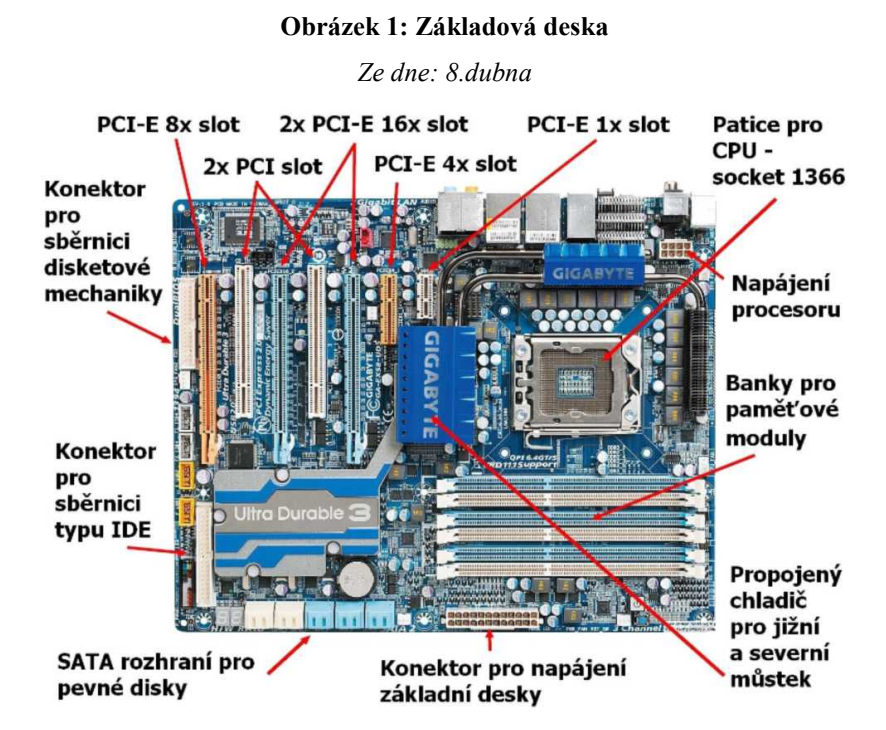

*Zdroj:<http://www.zelenavystava.cz/zacalo-to-pred-5000-lety/33-04-zakladni-deska>*

#### <span id="page-10-0"></span>**2.1.1 Rozdělení základových desek**

### **Velikost:**

- **eATX (Extended ATX) –** Největší základová deska disponující spousty PCI express sloty pro připojení spousty grafických karet v režimu SLI. Pro tyto základové desky se doporučuje Big Tower case.
- **ATX (Standard ATX) –** Standardní velikost základové desky. Má méně PCI express slotů oproti eATX nicméně i tak lze připojit dostatečné množství grafických karet. O počet konektoru také nebudete ochuzeni.
- **mATX (Micro ATX) –** Malá základová deska, kterou lze brát jako levnější náhradu za ATX. Pokud má někdo střední skříň a výkonný hardware, ocení tuto základovou desku, protože nezabírá tolik místa ve skříni, a proto je možnost připojit větší a výkonnější komponenty.
- **mITX (Mini ITX) -** Jedná se o velmi malou základovou desku, u které nelze počítat s více než jedním PCI express slotem pro grafickou karu. Tato základová deska je určena do kanceláří a do míst, kde není moc místa pro počítač. Nelze tedy počítat s tím, že velké chladiče bude možno použít.

### **Čipová sada Intel:**

- **H110 –** Standardně se doporučuje pro nenáročné používání, kancelářské či domácí použití.
- **B150, B250, H170, H270 –** Používají se pro nenáročné hraní her či práci s videem či na tvorbu 3D grafiky. Nelze taktovat.
- **Z170, Z270 –** Používají se pro nenáročné hraní her či práci s videem či na tvorbu 3D grafiky. Lze taktovat.
- **X299 –** Jedná se o chipset určený k profesionálnímu hraní her, streamování, profi práci s videem a profesionální 3D práci s grafikou. Lze taktovat.
- **C612 –** Speciální serverový socket umožňující osadit dva procesory Intel Xeon na jednu základovou desku.

### **Čipová sada AMD:**

- **A320** a **AM1 –** Standardně se doporučuje pro nenáročné používání, kancelářské či domácí použití.
- **B350, X370 –** Používají se pro nenáročné hraní her či práci s videem či na tvorbu 3D grafiky. Lze taktovat. K funkčnosti SLI můstu je nutný socket X370.

• **X399 –** Jedná se o chipset určený k profesionálnímu hraní her, streamování, profi práci s videem a profesionální 3D práci s grafikou. Lze taktovat.

#### **Socekty:**

Rozdělení socketů viz: **2.2.1 Procesory AMD** a **2.2.2 Procesory Intel**

#### <span id="page-11-0"></span>**2.2 Procesory**

Procesor je logický obvod, který reaguje a zpracovává základní instrukce, které řídí počítač. Procesor má čtyři základní funkce: načítání, dekódování, spouštění

a zapisování.

Většina procesorů je dnes více jádrových, což znamená, že obsahují dva nebo více procesorů pro zvýšení výkonu, snížení spotřeby energie a účinnější současné zpracování více úloh.

Pojem "více jádrové" lze popsat jako více procesorů, které zpracovávají více operací, ale protože jednotlivá jádra jsou spojena jedním socketem, operace

<span id="page-11-1"></span>se zpracovávají mnohem rychleji, než kdyby každé jádro bylo na samostatném socketu. Termín procesor se používá zaměnitelně s termínem centrální procesorová jednotka (CPU), i když striktně řečeno, procesor není jediným procesorem v počítači. Grafická procesorová jednotka (GPU) je nejvíce podobný příklad, ale pevný disk a jiná zařízení v počítači také provádějí nějaké zpracování nezávisle na sobě. Přesto se termínem procesor obecně rozumí CPU.

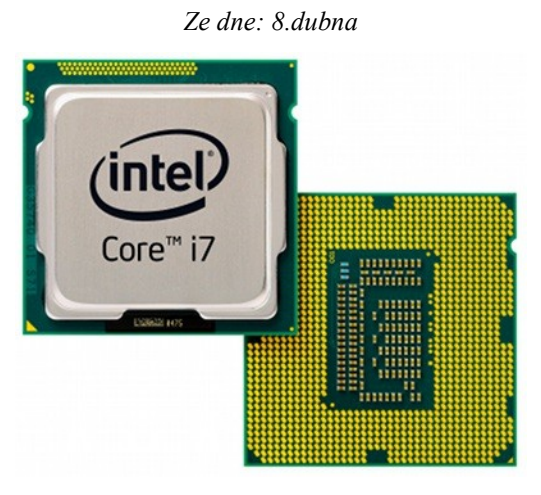

**Obrázek 2: Procesor**

*Zdroj: [https://computerworld.cz/hardware/spolecnost-intel-prichazi-s-procesorem-core-treti-generace-](https://computerworld.cz/hardware/spolecnost-intel-prichazi-s-procesorem-core-treti-generace-44922)[44922](https://computerworld.cz/hardware/spolecnost-intel-prichazi-s-procesorem-core-treti-generace-44922)*

#### <span id="page-12-0"></span>**2.2.1 Procesory AMD**

<span id="page-12-1"></span>"*Advanced Micro Devices (zkráceně AMD) je americká hardwarová společnost založená 1. května 1969 v Sunnyvale (Kalifornie) s působením na celosvětovém trhu. Soustřeďuje se na vývoj procesorů, APU, GPU a čipsetů. CPU hlavně x86 kompatibilní, čipsety pro příslušné CPU a GPU kompatibilní DirectX, OpenGL, OpenGL ES a OpenCL."*

**Obrázek 3: AMD logo**

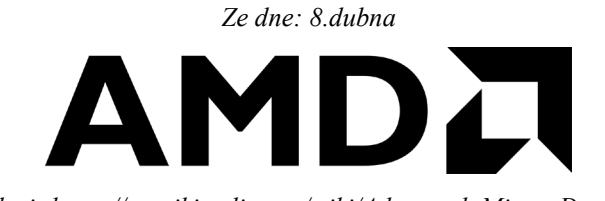

*Zdroj[: https://cs.wikipedia.org/wiki/Advanced\\_Micro\\_Devices](https://cs.wikipedia.org/wiki/Advanced_Micro_Devices)*

**Známé patice procesorů a řady procesorů od firmy AMD:**

- **AMD AM4** Procesorová patice pro procesory AMD řady Ryzen 3, Ryzen 5, Ryzen 7, A8, A12 a Athlon
- **AMD TR4** Procesorová patice pro procesory AMD řady Ryzen Threadripper
- **AMD AM1** Procesorová patice pro procesory AMD řady Sempron
- **AMD FM2**+ Procesorová patice pro procesory AMD řady Athlon
- **AMD AM3+** Procesorová patice pro procesory AMD řady FX
- **AMD SP3** Procesorová patice pro procesory AMD řady EPYC

#### <span id="page-13-0"></span>**2.2.2 Procesory Intel**

<span id="page-13-1"></span>*"Společnost Intel Corporation je největším světovým výrobcem polovodičových obvodů a dalších zařízení. Hlavní sídlo firmy je v kalifornském městě Santa Clara v USA, v lokalitě nazývané Silicon Valley. Celé sídlo Intelu je složeno z komplexu několika budov, centrála je pak v budově pojmenované po zakladateli společnosti Robertu Noyceovi. V sídle Intelu také naleznete muzeum mikroprocesorů."*

**Obrázek 4: Intel logo**

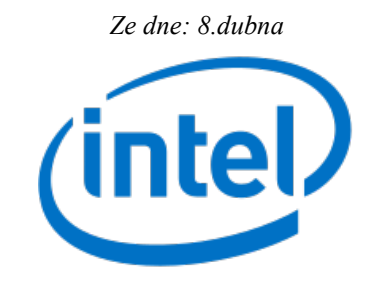

Zdroj[: https://cs.wikipedia.org/wiki/Intel](https://cs.wikipedia.org/wiki/Intel)

#### **Známé patice procesorů a řady procesorů od firmy Intel:**

- **1150** Procesorová patice pro procesory Intel řady Intel Xeon E3
- **1151** Procesorová patice pro procesory Intel řady Intel Clereon, Intel Pentium gold, Intel Core i3 6. Generace, Intel Core i3 7. Generace, Intel Core i3 8. Generace, Intel Core i5 6. Generace, Intel Core i5 7. Generace, Intel Core i5 8. Generace, Intel Core i5 9. Generace, Intel Core i7 6. Generace, Intel Core i7 7. Generace, Intel Core i7 8. Generace, Intel Core i7 9. Generace, Intel Core i9 9. Generace a Intel Xeon E3
- **1356** Procesorová patice pro procesory Intel řady Intel Xeon E5
- **2011** Procesorová patice pro procesory Intel řady Intel Xeon E5
- **2011-v3** Procesorová patice pro procesory Intel řady Intel Xeon E5, Intel Core i7 6. Generace a Intel core i7 – 5930K
- **2066** Procesorová patice pro procesory Intel řady Intel Core i5 7. Generace, Intel Core i7 7. Generace a Intel Core i9 7. Generace
- **3647** Procesorová patice pro procesory Intel řady Intel Xeon Bronze, Intel Xeon Silver a Intel Xeon Gold

#### <span id="page-14-0"></span>**2.3 Chlazení**

Důležitým faktorem ke správnému a rychlému fungování počítače je správné chlazení. Účinné chlazení značně ovlivní chod počítače. Zbytkové teplo na komponentách a v počítači může způsobit zpomalení počítače. Zbytkové teplo vytváří:

- 1. Procesor Teplo vzniká z tranzistorů provádějících logické operace.
- 2. Grafická karta Teplo vzniká díky matematickým výpočtům, které se následně zobrazí na monitoru, nebo se projeví např. při renderu videa při využití CUDA jader.
- 3. Chipset Chipset se stará o komunikaci, je komunikační prvek a předává informaci mezi procesorem, řadiči, sběrnicemi a dalšími sloty na základové desce.
- 4. Zdroj Zdroj dodává elektrický proud do celého počítače, a proto jeho napájecí obvody vytváří nemalé teplo.

<span id="page-14-1"></span>Důležité je mít v počítačové skříni správně airflow (průchod tepla počítačem). Počítač musí zespoda skříně anebo zepředu skříně do počítače přivádět chladný vzduch. Uprostřed počítače chladný vzduch ochladí komponenty počítače a chladiče komponent vyženou vzduch do zadní části počítačové skříně, kde ventilátor ohřátý vzduch vyfoukne mimo skříň. Počítačové chlazení může být řešeno aktivně a pasivně.

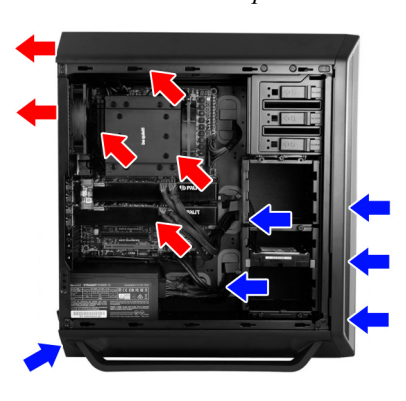

**Obrázek 5: Air Flow** *Ze dne 19.listopadu*

*Zdroj: https://bit.ly/2BklLoh*

**Pasivní** – komponenty jsou chlazeny bez pomoci chladiče.

**Aktivní** – přenos tepla mezi procesorem, komponenty a chladičem probíhá teplovodivou pastou, která je most mezi měděnou vložkou a procesorem. Teplo z měděné vložky proudí do žebrování chladiče, kde ventilátor připevněný k žebrům chladiče vnáší chladnější vzduch z bedny počítače mezi žebra chladiče, kde se střetává s horkou mědí a tím se měď ochlazuje a je připravena přijímat další teplo z procesoru.

### <span id="page-15-0"></span>**2.4 Grafická karta**

Grafický procesor je speciální elektronický obvod navržen tak, aby rychle měnil paměť k vytváření obrazů ve vyrovnávací paměti určené pro výstup do monitoru.

Moderní procesory jsou velmi účinné v manipulování s počítačovou grafikou a zpracování obrazu. Jejich vysoce paralelní struktura je účinnější než centrální procesorová (CPU) struktura.

<span id="page-15-3"></span>V osobní počítači grafický procesor (GPU) může být přítomen na grafické kartě, na základní desce nebo integrovaný přímo do centrální procesorové jednotky (CPU).

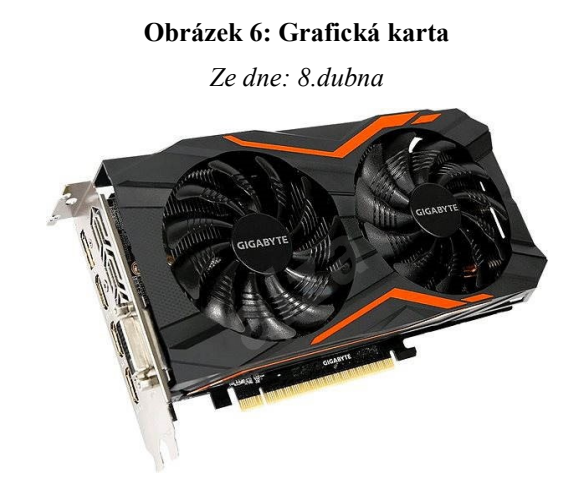

*Zdroj: [https://www.alza.cz/gigabyte-](https://www.alza.cz/gigabyte-geforce-gtx-1050-ti-g1-gaming-4g-d4530483.htm)geforce-gtx-1050-ti-g1-gaming-4g-d4530483.htm*

#### <span id="page-15-1"></span>**2.4.1 Grafické karty AMD**

Definice zkratky AMD již byla psána výše v **2.1.1 Procesory AMD.**

#### <span id="page-15-2"></span>**2.4.2 Grafické karty NVIDIA**

*"NVIDIA (někdy též nVidia) je [americká](https://cs.wikipedia.org/wiki/Spojen%C3%A9_st%C3%A1ty_americk%C3%A9) společnost specializující se na výrobu [grafických procesorů,](https://cs.wikipedia.org/wiki/Grafick%C3%A1_karta) [osobních počítačů](https://cs.wikipedia.org/wiki/Osobn%C3%AD_po%C4%8D%C3%ADta%C4%8D) a [handheldů.](https://cs.wikipedia.org/wiki/Handheld) Společnost sídlí ve městě S[anta](https://cs.wikipedia.org/wiki/Santa_Clara_(Kalifornie))  [Clara](https://cs.wikipedia.org/wiki/Santa_Clara_(Kalifornie)) v [Silicon Valley](https://cs.wikipedia.org/wiki/Silicon_Valley) státu [Kalifornie.](https://cs.wikipedia.org/wiki/Kalifornie) Jde o hlavního dodavatele [integrovaných](https://cs.wikipedia.org/wiki/Integrovan%C3%BD_obvod)  [obvodů](https://cs.wikipedia.org/wiki/Integrovan%C3%BD_obvod) používaných do [čipsetů](https://cs.wikipedia.org/wiki/%C4%8Cipset) [základních desek,](https://cs.wikipedia.org/wiki/Z%C3%A1kladn%C3%AD_deska) [grafických](https://cs.wikipedia.org/wiki/GPU) procesorů (GPU), a [herních](https://cs.wikipedia.org/wiki/Hern%C3%AD_konzole)  [konzolí.](https://cs.wikipedia.org/wiki/Hern%C3%AD_konzole) Název NVIDIA pochází ze [španělského](https://cs.wikipedia.org/wiki/%C5%A0pan%C4%9Bl%C5%A1tina) envidia, což znamená závist."*

<span id="page-16-1"></span>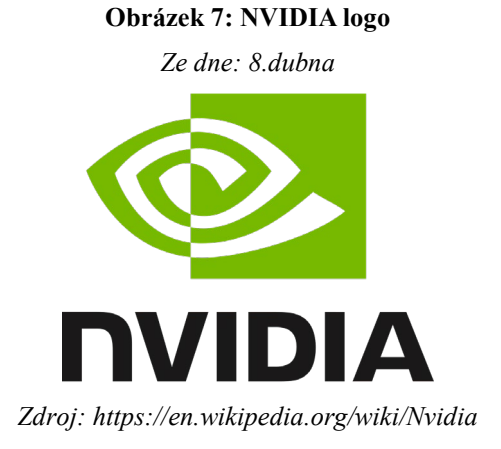

# <span id="page-16-0"></span>**2.5 Paměť RAM**

RAM je operační paměť počítače, která slouží k ukládání dočasných souborů jednotlivých programů, které využívá procesor. Tyto soubory jsou na paměti RAM uloženy do doby, než je ukončíme.

<span id="page-16-2"></span>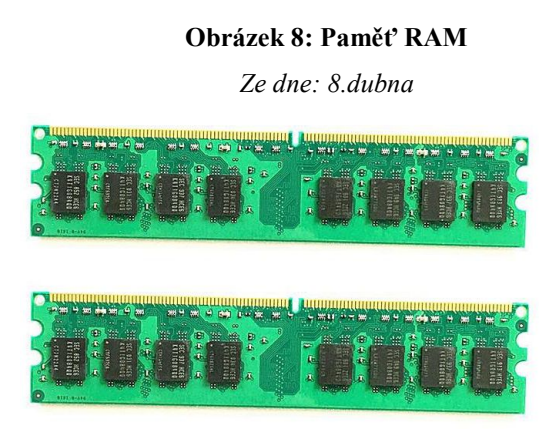

*Zdroj: [https://yaoota.com/en-ke/product/generic-4gb-](https://yaoota.com/en-ke/product/generic-4gb-2pcsx2gb-ddr2-2gb-ram-800mhz-pc2-6400u-desktop-2-price-from-jumia-kenya)2pcsx2gb-ddr2-2gb-ram-800mhz-pc2-6400u-desktop-2 price-from[-jumia-kenya](https://yaoota.com/en-ke/product/generic-4gb-2pcsx2gb-ddr2-2gb-ram-800mhz-pc2-6400u-desktop-2-price-from-jumia-kenya)*

### **Typ operační paměti:**

- **Typ paměti** Typ operační paměti jsou druhy DDR. Každá základová deska podporuje jeden určitý typ DDR pamětí. Tyto typy DDR pamětí nelze kombinovat.
- **Frekvence paměti –** Parametr, který určuje rychlost operační paměti. Frekvence operační paměti není stejná, jako se udává. Frekvence je dvakrát menší, než co se udává.
- **Napětí** Napětí určuje, kolik energie je potřeba ke správnému chodu operační paměti. Ne vždy znamená více napětí více výkonu. Výjimkou jsou DDR4 paměti.
- **DDRL –** Operační paměť podporující sníženou energetickou náročnost.
- **Časování** Latence mezi jednotlivými cykly RAM paměti.

#### **Kanály operačních pamětí:**

- **Singl-channel –** Jedna paměť RAM, která je zapojena do jednoho modulu komunikující pomocí jednoho kanálu.
- **Dual-channel –** Dvě paměti RAM zapojené do dvou modulů komunikující pomocí dvou kanálů. Nárust výkonu oproti Singl-Channelu je znatelný.
- **Quad-channel –** Čtyři paměti RAM zapojené do čtyř modulů komunikující pomocí čtyř kanálů. Nárůst výkonu není příliš znatelný.

#### **Další vlastnosti operačních pamětí:**

- **XMP** Operační paměť disponující profilem upravujícím specifikace RAM.
- **XMP 2.0** Dva volitelné profily. Nejčastěji profil pro přetaktování a jeden standardní.
- **ECC** Podpora ECC je vlastnost opravující chyby uložených dat.
- **Fully buffered** Paměti RAM obsahující Fullybuffere jsou určeny především do severů. Jsou vybaveny speciálním čipem, který pomáhá s organizací dat.
- **Registered** RAM disponující funkcí Registred mají vyšší stabilitu za cenu vyšší latence. Paměť předčítá data do registrů.
- **Registered with parity** Jsou to čipy, které obsahují paritní bity, které detekují chyby v uložených datech.

#### <span id="page-17-0"></span>**2.5.1 Druhy RAM**

#### **Podle provedení:**

- **DIMM** (Dual In-line Memory Module) Jedná se o klasický RAM modul pro základové desky počítačů a serverů.
- **SO-DIMM** (Small Outline Dual In-line Memory Module) Jedná se o zkrácený modul určený pro notebooky a na první pohled je znatelně zmenšený oproti DIMM.

#### **Podle typu paměti:**

- **DDR** První operační paměť pro PC. Tato operační paměť fungovala na napětí 2,5- 2,6 V. Frekvence pamětí byla 200-400 MHz.
- **DDR2** Operační paměť druhé generace. Tato paměť fungovala na napětí 1,8 V. Frekvence pamětí se pohybovala mezi 400-1066 MHz.
- **DDR3**  Operační paměť třetí generace. Tato paměť fungovala na napětí 1,5 V. Frekvence pamětí se pohybovala okolo 800-2133 MHz.
- **DDR4**  Operační paměť čtvrté a aktuálně nejvyšší generace. Tato paměť funguje při napětí 1,2-1,05 V. Frekvenční rozsah je 2133 MHz-4266 MHz.
- **DDR3L** Je standardní DDR3 RAM paměť. Liší se jen v tom, že tato paměť funguje při nižším napětí, a to konkrétně při 1,35 V.

# <span id="page-18-0"></span>**2.6 Pevný disk**

<span id="page-18-2"></span>Pevný disk je centrální mozek počítače. Stará se o uchování a načítání dat.

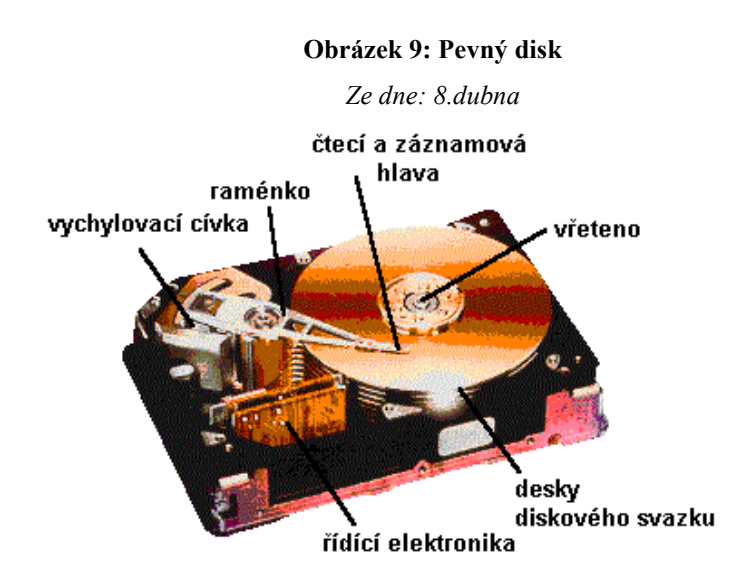

*Zdroj: http://ww[w.umel.feec.vutbr.cz/~adamek/komp/data/hard1.htm](http://www.umel.feec.vutbr.cz/%7Eadamek/komp/data/hard1.htm)*

#### <span id="page-18-1"></span>**2.6.1 Rozdělení disků**

#### **Rozdělení podle umístění:**

- **Interní** Interní pevné disky se vkládají do počítače a slouží k ukládání souborů různých programů či operačních systémů.
- **Externí** Externí disky jsou umístěny mimo počítač. Do počítače jsou zapojeny pomocí USB kabelu. Externí disky potřebují externí napájení. Na tyto disky se ukládají především fotky, videa, dokumenty, instalační soubory a další soubory, které chce mít někdo vždy po ruce s možností připojení do jiného PC či notebooku.

#### **Rozdělení podle velikosti:**

- **2,5"** Disky používané pro notebooky, které jdou připojit i do počítače. Tuto velikost také mají SSD disky, na které se ukládá Operační systém.
- **3,5"** Disky sloužící k ukládání méně důležitých souborů. Programy, fotky, dokumenty atd…

• **M.2** – Disky používané především v počítači. Tento disk lze připojit i do notebooku. Na tento disk se doporučuje ukládat pouze Windows stejně jako u SSD. Na rozdíl od SSD se disk vyznačuje větší cenou, menšími rozměry a větším čtením i zápisem.

#### **Rozdělení podle připojení k počítači:**

- **M.2** slot, který je na základové desce (často pod chladičem chipsetu, ne vždy tam musí být). Rychlost čtení až 4 GB/s.
- **M.2 2242** slot, který je na základové desce. Rychlost čtení až 4 GB/s. Tento slot používá firma Apple.
- **SATA** Connector na základové desce (nejpoužívanější). Rychlost až 600 MB/s
- **mSATA** Connector podobný M.2 slotu. Nejčastěji v noteboocích. Lze přes něj připojit SSD disk, ale také wifi kartu.
- **PCIe** Připojení k počítači je přes konektor PCIe 4 na základové desce. Rychlost až  $4$  GB/s.

#### **Podle typu úložiště:**

- **SSD** Disk používá flash paměť k rychlému přístupu k datům. Disk nemá mechanické části, a proto není hlučný ani nevibruje. Tento disk oproti HDD disku je dražší, paměťově menší, životnostně kratší a rychlost čtení/zápis mnohem rychlejší.
- **HDD** Nejrozšířenější úložiště na dokumenty, programy, hudbu atd… Disky se vyznačují nejpomalejší rychlostí čtení a zápisu. Na tento disk se zapisuje pomocí zmagnetizované hlavičky, která zapisuje na plotny. Z disku se provádí čtení také pomocí zmagnetizované hlavy.
- **SSHD** Disky kombinující HDD a SSD disky. Data se ukládají do flash pamětí. Mají rychlejší zápis než HDD disk. Nejčastěji používaná data se ukládají do SSD paměti a méně potřebná data se ukládají na HDD. Nevýhoda tohoto disku je jeho algoritmus

určování priorit, který určuje, co se bude ukládat na jaký disk. Tento algoritmus může zničit SSD část disku.

#### <span id="page-20-0"></span>**2.6.2 Diskové pole**

 *"RAID - (Redundant Array of Independent Disks) – vícenásobné diskové pole nezávislých disků, dříve inexpensive disks, tj. levných disků) je v [informatice](https://cs.wikipedia.org/wiki/Informatika) metoda zabezpečení [dat](https://cs.wikipedia.org/wiki/Data) proti selhání [pevného disku.](https://cs.wikipedia.org/wiki/Pevn%C3%BD_disk) Zabezpečení je realizováno specifickým ukládáním dat na více nezávislých disků, kdy jsou uložená data zachována i při selhání některého z nich. Úroveň zabezpečení se liší podle zvoleného typu RAID, které je označováno čísly (nejčastěji RAID 0, RAID 1, RAID 5 či nověji RAID 6). RAID je často používán na [serverech](https://cs.wikipedia.org/wiki/Server), avšak je nutné si uvědomit, že RAID nenahrazuje [zálohování dat](https://cs.wikipedia.org/wiki/Z%C3%A1loha_(informatika))."*

- **RAID 0** Nepravý RAID. Nepravý RAID se nazývá, protože se nejedná o zrcadlení. Jedná se o dva disky, kdy oba dva jsou disky, ze kterých lze číst a na každém z nich jsou jiná data. Na disk 1 se zapíše polovina souboru a na disk 2 se zapíše druhá polovina souboru. Výhody jsou takové, že se zvýší rychlost čtení i zápisu. Nevýhoda je vysoká poruchovost. Pokud jeden disk selže data na dalších discích jsou automaticky ztracena.
- **RAID 1** Jedná se o RAID pole složeného ze dvou či více disků (dva minimálně). Disk 1 je hlavní disk, na který se zapisují informace. Ostatní disky jsou pouze zálohovací a ukládají se na ně data z disku prvního. Pokud selže první disk, je zde další disk, který tyto stejné soubory uchovává.
- **RAID 10** Jsou potřeba minimálně 4 disky. Dva disky jsou v RAIDu 1 a ke každému disku jsou přiřazeny disky v RAIDu 0. Získáme poloviční kapacitu disků ale 2 disky ze 4 mohou selhat, ale data jsou zálohována.
- **RAID 2** Vylepšený RAID 0 NEPOUŽÍVÁ SE
- **RAID 3** Nahrazuje RAID 5 NEPOUŽÍVÁ SE
- **RAID 4** Nahrazuje RAID 5 NEPOUŽÍVÁ SE
- **RAID 5** Pro funkčnost tohoto RAIDu jsou potřeba minimálně 3 disky. Jedná se o vylepšený RAID 0 s tím rozdílem, že na každý disk se přikládají paritní informace, díky kterým při ztrátě dat půjdou dopočítat.

• **RAID 6 –** Jde o stejný princip jako u RAIDu 5, jen jsou potřeba 4 disky. Vyznačuje se velkou spolehlivostí díky paritním informacím. Mohou se zničit až dva disky a stále nehrozí ztráta dat.

### <span id="page-21-0"></span>**2.7 Zdroj**

<span id="page-21-2"></span>Počítačový zdroj je součástka složená z elektrických obvodů, která je uzavřená. Tato součástka se stará o přivedení elektrické energie do počítače.

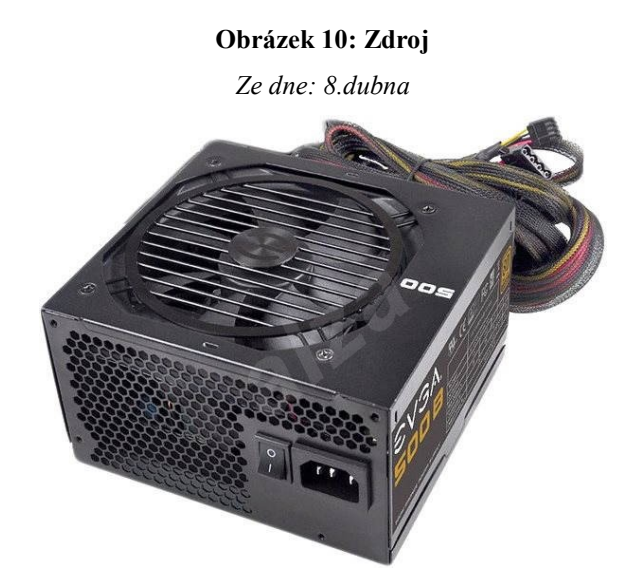

*Zdroj[: https://www.alza.cz/evga-500b-](https://www.alza.cz/evga-500b-d4078560.htm)d4078560.htm*

#### <span id="page-21-1"></span>**2.7.1 Rozdělení zdrojů**

#### **Rozdělení podle formátu:**

- **ATX** Standardní počítačové zdroje.
- **SFX** Speciální malý zdroj určený do počítačů Mini-ITX.
- **TFX –** Malé zdroje určené do malých počítačů, které se drží standardizovaných konektorů ATX.
- **Jiné –** Speciální počítačové zdroje určené např. pro serverové použití.

#### **Rozdělení podle účinnosti:**

Účinnost zdroje je procentuální zobrazení využité a ztracené energetické energie. Účinnost zdrojů s certifikací 80 PLUS mají účinnosti 85 % +. Zbytek procent je ztrátový výkon zdroje, který se mění na teplo. Vyšší účinnost je dražší, nicméně připlacením si za lepší certifikaci účinnosti znamená, že v době používání zdroje bude efektivněji spotřebovávat elektrickou energii.

- **80 PLUS -** 85 %
- **80 PLUS Bronze -** 88 %
- **80 PLUS Silver -** 90 %
- **80 PLUS Gold -** 92 %
- **80 PLUS Platinum -** 94 %
- **80 PLUS Titanium -** 96 %

#### **Výbava zdroje:**

- **Odpojitelné kabely** Zdroj umožňující odpojit od zdroje kabely, které dodávají el. energii ke komponentům. Touto vlastností disponují dražší zdroje.
- **Pasivní chlazení** výhodou zdroje je, že zdroj pracuje naprosto neslyšně díky absenci ventilátoru. Tyto zdroje, aby mohly pracovat neslyšně, mají omezený výkon, aby nedocházelo k většímu zahřívání zdroje.
- **Aktivní PFC –** Samostatný obvod ve zdroji fungující jako prevence před přetížením a výkyvům napětí.
- **Pasivní PFC –** Nejedná se o samostatný obvod jako u aktivního PFC. Zde se o vyrovnání napětí a prevenci přetížení stará napěťový kapacitní filtr. Toto řešení je levnější, ale mnohem méně spolehlivější.
- **Tepelná regulace otáček –** Zdroj reguluje otáčky dle potřeby, aby zajistil co nejefektivnější chlazení a zároveň co nejtišší chod.
- **Síťový vypínač –** jedná se o vypínač, který dokáže zabránit zdroji v přijímání elektrické energie z kabelu. Tímto disponuje každý průměrný počítačový zdroj.

#### **Výkon zdroje:**

- **do 349 W –** Standardní, kancelářské a herní počítače nižší třídy
- **350 až 499 W –** Herní počítače nižší a střední třídy
- **500 až 599 W –** Herní počítače střední třídy
- **600 až 799 W –** Herní počítače vyšší třídy
- **800 W + -** Herní počítače nejvyšší třídy, pracovní stanice, servery

# <span id="page-22-0"></span>**3 Externí hardware**

Externí hardware je příslušenství umístěné mimo počítač. Jedná se o monitor, klávesnici, reproduktory, tiskárnu a myš.

### <span id="page-23-0"></span>**4 Software**

Software je vše nehmotné a je součástí počítače. Jedná se o aplikace, fotky, dokumenty, hudbu atd…. Software slouží ke komunikaci mezi počítačovým hardwarem interním a externím a k následnému provedení jednotlivých úkolů na obrazovce počítače.

#### <span id="page-23-1"></span>**4.1 Editační programy**

Programy sloužící k úpravě rozlišení videa, k úpravě délky videa, střihu, k úpravě barev, zvuků atd… až po následný render videa do výsledného videa, které můžeme kdekoliv nahrát a používat.

#### <span id="page-23-2"></span>**4.1.1 Adobe Premiere Elements 15**

*"Adobe Premiere Elements představuje špičkový program pro úpravy videa. Ve snadno použitelném balíčku nabízí všem uživatelům toužícím uchovat své vzpomínky výstup v profesionální kvalitě i formáty vhodné pro pobavení publika na sociálních sítích."*

#### <span id="page-23-3"></span>**4.1.2 Blackmagic DaVinci Resolve**

*"DaVinci Resolve je profesionální editor pro úpravu a zpracování videí. Uživatel má k dispozici velké množství funkcí a nástrojů pro optimalizaci videí, střih, aplikaci efektů, úpravu audio stop apod."*

#### <span id="page-23-4"></span>**4.1.3 Corel VideoStudio Pro**

*"Corel VideoStudio Pro je profesionální, ale přehledný nástroj pro editaci a tvorbu videa. Vytvářet a editovat je možno videa v HD kvalitě i klasická, slideshow nebo filmové či hudební DVD nosiče. Editaci je možno provádět pomocí průvodce, a tak si s ní poradí i začínající uživatel. Upravená videa či animace lze přímo v programu vypálit na DVD nebo Blu-Ray disky."*

#### <span id="page-23-5"></span>**4.1.4 Ostatní Editační programy**

Většina editačních programů je schopna dělat stejné věci jako ostatní. Jediné rozdíly jsou ve vzhledu, funkcích, možnosti rozšíření a renderu.

# <span id="page-24-0"></span>**4.2 Operační systém**

Operační systém je software, který spravuje počítačový hardware a software a stanoví společné služby pro počítačové programy. Pro hardwarové funkce, jako je vstup a výstup, působí operační systém jako prostředník mezi programy a počítačovým hardwarem. Známé druhy operačních systémů jsou například Microsoft Windows, MacOS a Linux.

# <span id="page-24-1"></span>**5 Grafický systém**

<span id="page-24-2"></span>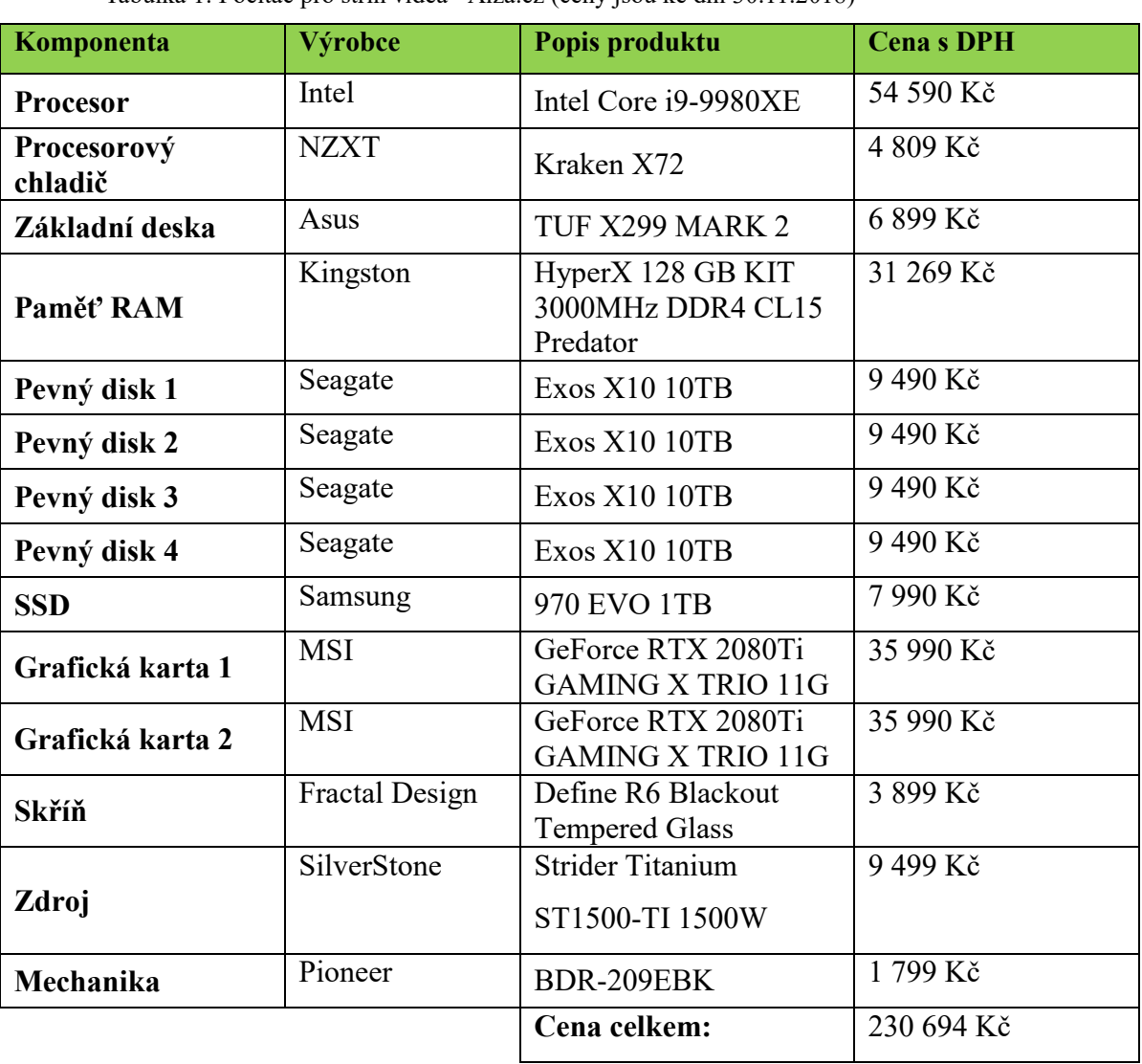

Tabulka 1: Počítač pro střih videa - Alza.cz (ceny jsou ke dni 30.11.2018)

#### **Zdůvodnění zvolených komponent:**

- **Procesor:** Tento procesor je unikátní svými 18 jádry a 18 virtuálními jádry. Jedná se proto o virtuálně 36 jádrový procesor. Tento procesor lze dále přetaktovat až na frekvenci 4,5 GHz. Zároveň se jedná o devátou, a proto nejnovější architekturu procesoru Skylake-X.
- **Procesorový chladič:** NZXT Kraken X72 byl zvolen z důvodu, že dokáže uchladit i přetaktované procesory až na 5 GHz a s tímto procesorem při plném využití nebude mít chladič problémy.
- **Základová deska:** Základová deska ASUS TUF X299 byla zvolena na základě kladných uživatelských recenzí, počtu USB vstupů, podpoře 8 SATA connectorů a podpoře až 3 PCI express x16 linek.
- **Paměť RAM:** Render videa zabere velký počet GB RAM, a proto 128 GB RAM bude dostačující pro chod programu na editaci/render videa i na další vedlejší činnost.
- **Pevný disk 1–4:** Tyto pevné disky jsou zvoleny pro své skvělé statistiky v zátěžových testech a díky své kapacitě. 4 disky jsou zvoleny z důvodu diskového pole RAID 6.
- **SSD:** Toto M.2 SSD bylo zvoleno na základě svého skvělého poměru cena/výkon. Se svojí rychlostí čtení 3571 MB/s a se svým zápisem 2462 MB/s bude pro operační systém stačit.
- **Grafické karty:** Pro render videa některé programy využívají CUDA jádra a tyto grafické karty propojeny SLI můstkem mají dohromady 8704 CUDA (jedna grafická karta má 4352 CUDA jader) což bude stačit pro sebe náročnější render.
- **Skříň:** Tato počítačová skříň byla zvolena z důvodu krásného vzhledu, dobrým uživatelským recenzím, prachovým filtrům v předu, ve spodu bedny a na vršku bedny. Počítačová skříň je oceněna v kategorii "BEST ATX CASE" v soutěži European hardware awards 2018 (Evropské hardwarové ocenění 2018).
- **Zdroj:** SilverStone Strider Titanium ST1500-TI 1500 W je zvolen především díky své spolehlivosti, možnosti napájet komponenty až 1500 W a díky certifikaci 80+ titanium, která by do budoucna snížila cenu za elektrický proud. Tento zdroj disponuje Aktivním PFC, Tepelnou regulací otáček, Odpojitelnými kabely a Pasivním chlazením.
- **Mechanika:** Tato mechanika byla zvolena díky poměrně malé ceně a funkcím jako CD-RW, DVD-RAM, DVD-RW, DVD+RW, BD-R.

#### **Dodatečný hardware**:

- **Klávesnice:** Corsair Gaming K95 je klávesnice s jedním USB vstupem, barevným podsvícením kláves, možností uzamčení Windows tlačítek, BIOS tlačítka, vypnutí/zapnutí RGB podsvícení, 9 makro tlačítek, které lze manuálně nastavit, odnímatelnou protiskluzovou podložkou pod loket, tlačítka a multimediální tlačítka. Jedná se o mechanickou klávesnici. Klávesnice je oceněna v kategorii "BEST KEYBOARD" v soutěži European hardware awards 2018 (Evropské hardwarové ocenění 2018).
- **Sluchátka:** HyperX Cloud II je set, který stačí na klasický poslech a i na náročnější hraní her. Sluchátka nabídnou 7.1 zvuk s frekvencí od 15 Hz do 25 kHz. Konstrukce sluchátek je uzavřená a připojení k počítači je pomocí 3,5mm jacku a USB. Sluchátka disponují odnímatelným mikrofonem a 53mm měničem. Sluchátka jsou oceněna v kategorii "BEST HEADSET" v soutěži European hardware awards 2016 (Evropské hardwarové ocenění 2016).
- **Monitor:** 32" BenQ PD3200U. Tento monitor nabídne 24" palcový displej s 4k rozlišením, IPS zobrazení, odezvu 4 ms a jas 350 cd/m2. Monitor poskytuje vstupy typu HDMI 2.0, DisplayPort a mini DisplayPort. Monitor je oceněný v kategorii "BEST MONITOR" v soutěži European hardware awards 2018 (Evropské hardwarové ocenění 2018).
- **UPS:** APC Back-UPS BX 1400 euro zásuvky. Tato UPS nabídne 1400VA, 4 zásuvky a ochranu proti přepětí.
- **Reproduktory:** Trust Vigor 5.1 Surround Speaker System for PC. Jedná se o reproduktory s 5.1 zvukem a výkonem 150 W. Poskytují ovládání basů na subwooferu a dřevěný design.

#### **Nevýhody**:

Na první pohled moc nezaujme vysoká cena navrhovaného počítače. Tento návrh je určen pro opravdu náročný střih videa. Pokud se jedná o průměrnější střih videa, lze odebrat jednu grafickou kartu a druhou lze vyměnit za starší typ, např. Geforce GTX 1080 ti. Jedná se o grafickou kartu, která obsahuje pomalejší jádro a i méně CUDA jader. Odebráním jedné grafické karty a výměnou druhé grafické karty se nám sníží cena přibližně o 52 000 Kč. Snížení ceny by se mohlo dosáhnout výměnou procesoru, ale zde pozor, bude nutné změnit základovou desku.

Druhá nevýhoda tohoto návrhu je v energetické náročnosti. Pokud sestava poběží při plné zátěži, bude ze sítě odebírat velké množství elektrické energie a i přes certifikaci 80+ Titanium bude spotřeba elektřiny značně vysoká.

# <span id="page-28-0"></span>**Závěr**

Lze říci, že počítač pro práci s videem je jeden z nejnáročnějších počítačů, které lze sestavit. Za sestavení pořádného počítače pro práci s videem si člověk pořádně zaplatí, ovšem za tuto cenu dostane počítač, který ho několik let nezklame. I za pár let bude fungovat a bude mít praktické využití jako počítač pro render videa a zvuku, hraní her a streamovací počítač.

# <span id="page-29-0"></span>**6 Seznam použitých zdrojů**

### <span id="page-29-1"></span>**Internetové zdroje**

*AMD* [online] [cit. 9.11. 2018] Dostupný z WWW: <*https://cs.wikipedia.org/wiki/Advanced\_Micro\_Devices*>

*Intel* [online] [cit. 11.11. 2018] Dostupný z WWW: <*https://cs.wikipedia.org/wiki/Intel*>

*Nvidia* [online] [cit. 15.11. 2018] Dostupný z WWW: <*https://cs.wikipedia.org/wiki/NVIDIA*>

*RAID* [online] [cit. 18.12. 2018] Dostupný z WWW: <*https://cs.wikipedia.org/wiki/RAID*>

 *Adobe Premiere Elements 15* [online] [cit. 24.01. 2019] Dostupný z WWW: <*https://www.adobe.com/cz/products/premiere-elements.html*>

 *Blackmagic DaVinci Resolve* [online] [cit. 24.01. 2019] Dostupný z WWW: <*https://www.slunecnice.cz/sw/davinci-resolve/*>

 *Core VideoStudio Pro* [online] [cit. 24.01. 2019] Dostupný z WWW: <*https://www.slunecnice.cz/sw/corel-videostudio-pro/*>